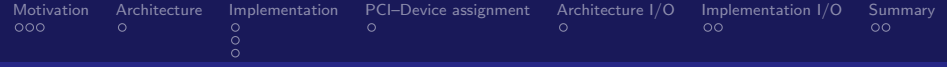

## Real–Time Cloud

FOSDEM 2016 Brussels / 30 & 31 January 2016

### Henning Schild

#### **Siemens** [henning.schild@siemens.com](mailto:henning.schild@siemens.com)

January 30, 2016, Henning Schild <[henning.schild@siemens.com](mailto:henning.schild@siemens.com)> 1/14

<span id="page-1-0"></span>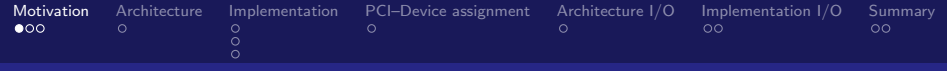

# **Motivation**

- Communication systems
	- media streaming, switching
- Trading systems
	- **·** stocks, goods
- Control systems
	- industry, healthcare, transportation
- All in the Cloud
	- $\blacktriangleright$  Consolidation
	- $\blacktriangleright$  Hardware standardization
	- $\blacktriangleright$  Simpler maintenance
	- $\blacktriangleright$  Fast fail–over

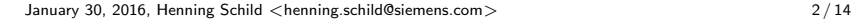

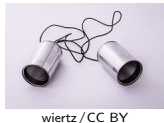

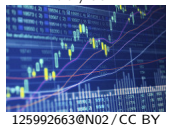

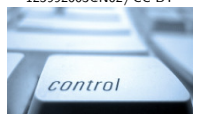

[fhashemi](https://www.flickr.com/photos/fhashemi/97033289)/[CC BY](https://creativecommons.org/licenses/by/2.0/)

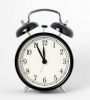

[134465805@N06](https://www.flickr.com/photos/134465805@N06/21623729612)/[CC BY](https://creativecommons.org/licenses/by/2.0/)

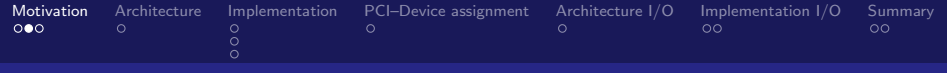

# Starting point

- we know RT–VMs with KVM are possible
- Preempt–RT host
- start them with hand–crafted scripts
- $\bullet$  I/O (NICs) through device assignment
- a few hosts with a couple of VMs each

### Does not scale!

- scripts are hard to maintain
	- **•** manual resource assignment
	- **e** error prone
- $\bullet$  #NICs limits #VMs

 $\bullet$ . . . . .

## $\rightarrow$  We want that in the Cloud!

January 30, 2016, Henning Schild <[henning.schild@siemens.com](mailto:henning.schild@siemens.com)> 3 / 14

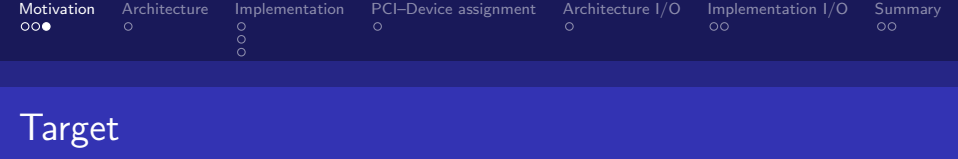

- hundreds of VMs, both RT and best–effort
- many networks, again RT and non–RT
- **•** local deployment needs to be possible
	- not somewhere far away
	- close to the process that should be controlled
	- $\bullet$  it is all about CPU + networking latency
- flexible management, multiple users, accounting etc.

## Cloud–grade, RT–capable VM management stack required  $\rightarrow$  Openstack

- already broadly used for private clouds
- good integration with KVM

<span id="page-4-0"></span>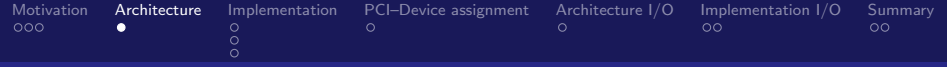

## Basic Architecture

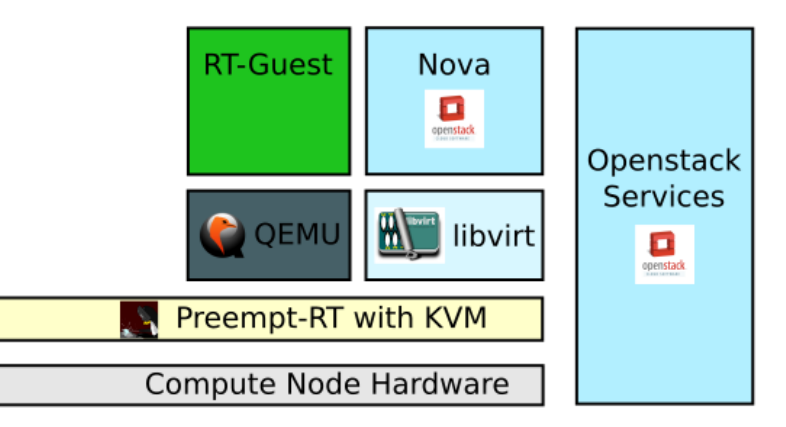

<span id="page-5-0"></span>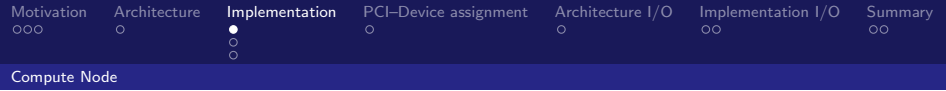

- Preempt–RT as kernel
	- configuration and tuning according to <https://rt.wiki.kernel.org>
	- *rt thread throttling*
	- scheduling priorities: kworker, ksoftirg, rcu
	- interrupt affinities, power management
- isolcpus
	- **a** for vCPUs
	- hyperthread siblings disabled
	- **•** further isolated with cpuset.cpu exclusive
- o sufficient non–isolated CPUs
	- QEMU event threads
	- Linux base system, libvirtd, nova, neutron, . . .

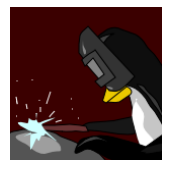

<span id="page-6-0"></span>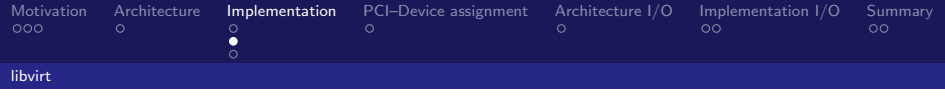

- only executes higher layers commands, no policy
- **•** foundation Openstack builds on
- for RT–vCPUs all required controls upstream  $(>= 1.2.13)$ 
	- CPU affinity setting for QEMU–threads (cgroups/cpusets)
	- scheduling parameter setting (policy, priority)
	- memory pinning (mlockall())

### Issues with CPU affinity setting

- *cgroup* operation ordering problems
- **•** causes disturbance and starvation
- mostly solved in prototype
- WiP together with upstream

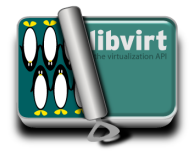

<span id="page-7-0"></span>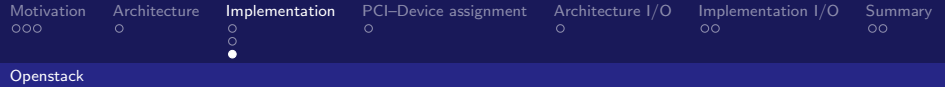

- **•** several features already available
	- vCPU affinity setting
	- dedicated pCPUs
- RT–blueprint was available
	- introduced flavor property hw: cpu realtime
		- memory pinning
		- vCPU scheduling policy and priority
	- implementation by Red Hat
	- **•** similar implementation by Siemens

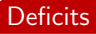

- scheduling policy/priority were hard-coded
- **•** second CPU mask required in nova, differentiate between RT and non–RT pCPUs for Openstack and other pCPUs

### Corrected version merged

### • about 2 weeks ago, implemented by Red Hat

January 30, 2016, Henning Schild <[henning.schild@siemens.com](mailto:henning.schild@siemens.com)> 8/14

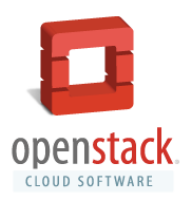

<span id="page-8-0"></span>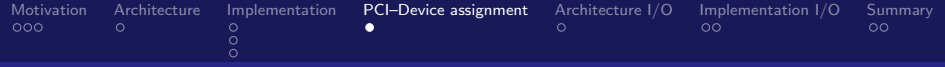

# PCI–Device assignment

- should be easy to do
	- libvirt and Openstack support it
- shortest possible way from guest to pNIC
- have to choose pNICs that the guest supports
- **o** does not scale

#### Issues

- Openstack lets you choose devices by device– and vendor–IDs
- have several NICs with matching IDs on different networks?
- **•** problem is known upstream

#### Solution

QEMU–wrapper script to rewrite arguments based on a name passed down by Openstack

January 30, 2016, Henning Schild <[henning.schild@siemens.com](mailto:henning.schild@siemens.com)> 9 / 14

<span id="page-9-0"></span>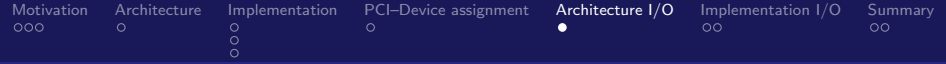

## Architecture with I/O

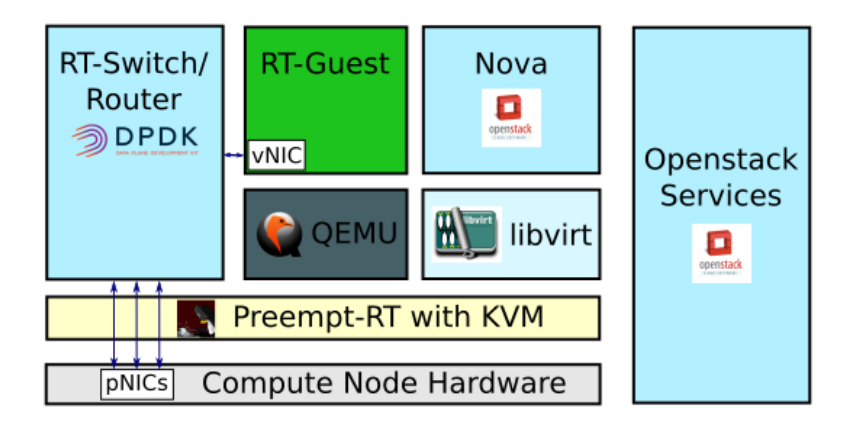

<span id="page-10-0"></span>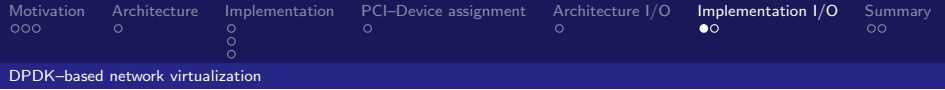

- **o** get host kernel out of the loop
	- Ethernet, IP-stack, \*–tables
	- **o** device drivers
- implement RT–Switch with DPDK
	- uio device driver for all common NICs
	- Ethernet–stack
	- Real-Time scheduling parameters
	- small packet bursts and polling for low latency
- short way from guest to software–switch
	- shared ring memory with switch vhost–user
	- signaling via socket, but mostly polling

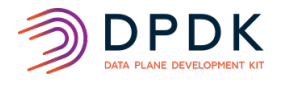

<span id="page-11-0"></span>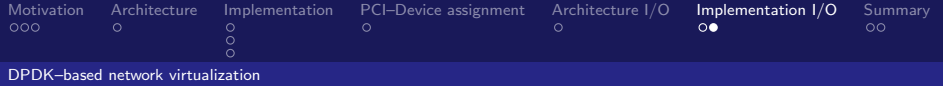

- requires another set of RT-pCPUs
	- can now be modeled in Nova
	- isolated against cgroup problems with cpuset.cpu\_exclusive
- polling on high priority has potential to starve others
	- $\bullet$  helps you find tuning problems, affinity bugs in libvirt, ...
- **•** guests need *virtio* device driver

#### **Issues**

- 1 Openstack wants to fully manage networks (IPs, DNS, topology)
- 2 Openstack could not set memory backing store shared might be solved upstream

#### Solution

- 1 implemented unmanaged network–class
- 2 QEMU–wrapper script to change arguments

January 30, 2016, Henning Schild <[henning.schild@siemens.com](mailto:henning.schild@siemens.com)> 12 / 14

<span id="page-12-0"></span>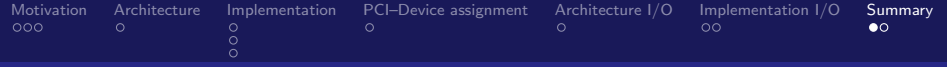

# Summary and Outlook

- Real–Time Cloud is feasible
- **•** prototype available
- still requires good understanding of the stack
	- a lot was already there, still configuration is not trivial
	- found some issues on the way
		- partially fixed upstream
		- **o** ongoing work
- open issues
	- how to properly protect your *isolcpus* from *cgroups*
	- $c$ *groups2* are coming soon  $\dots$
	- RT–network integration with *neutron*, Open vSwitch
	- PCI–device assignment based on bdf?
	- share=on for *virtio* memory backing store?

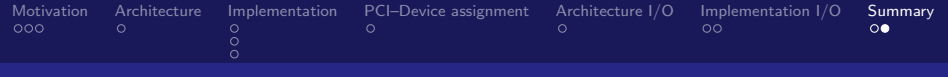

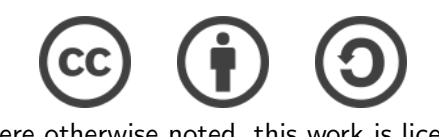

### Except where otherwise noted, this work is licensed under Creative Commons Attribution Share-Alike 4.0 International License <http://creativecommons.org/licenses/by-sa/4.0/>

January 30, 2016, Henning Schild <[henning.schild@siemens.com](mailto:henning.schild@siemens.com)> 14 / 14